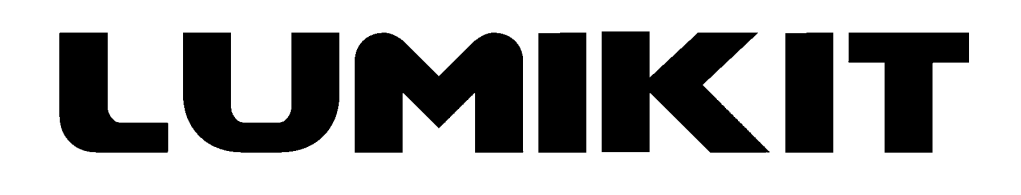

## **Leia o manual antes de usar o produto!**

## **Manual de uso**

# **Placa DMX 4 Pixels RGB para Pista/Piso de LED**

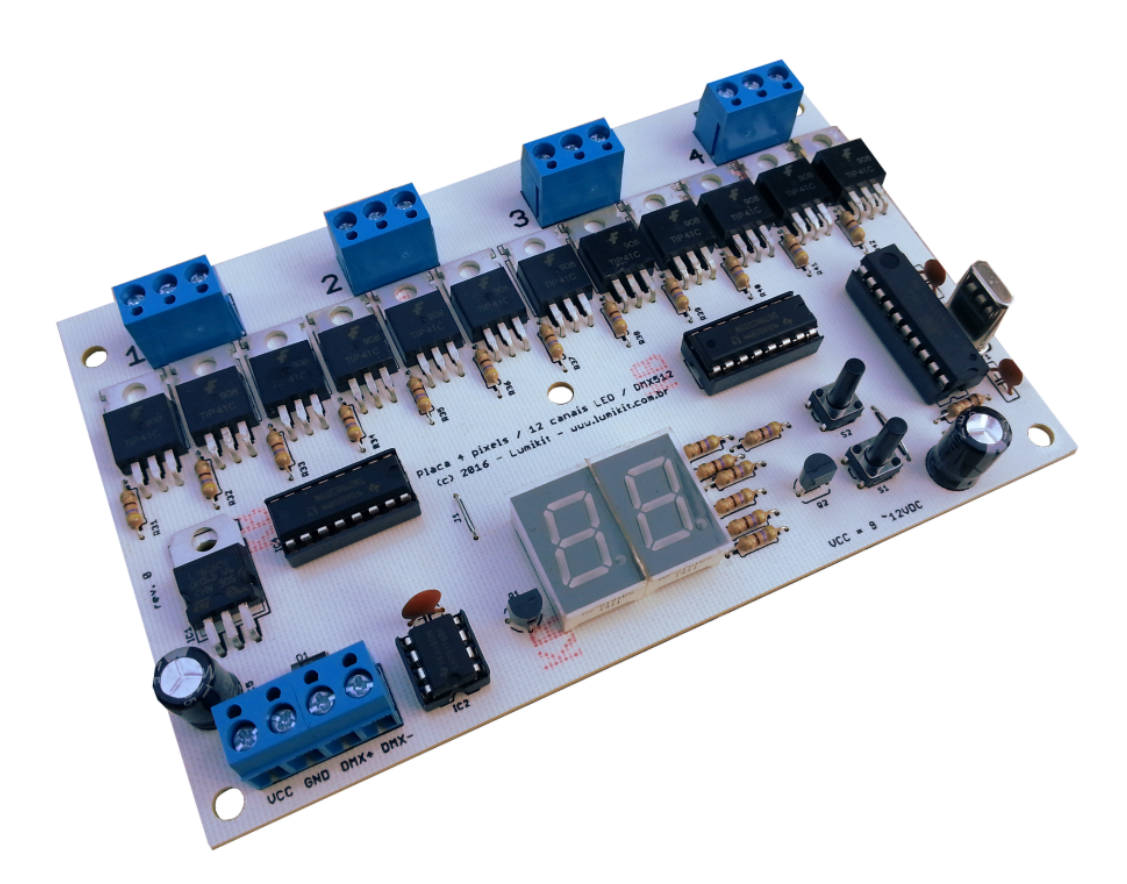

© 2023 Lumikit Sistemas para Iluminação

### **SUMÁRIO**

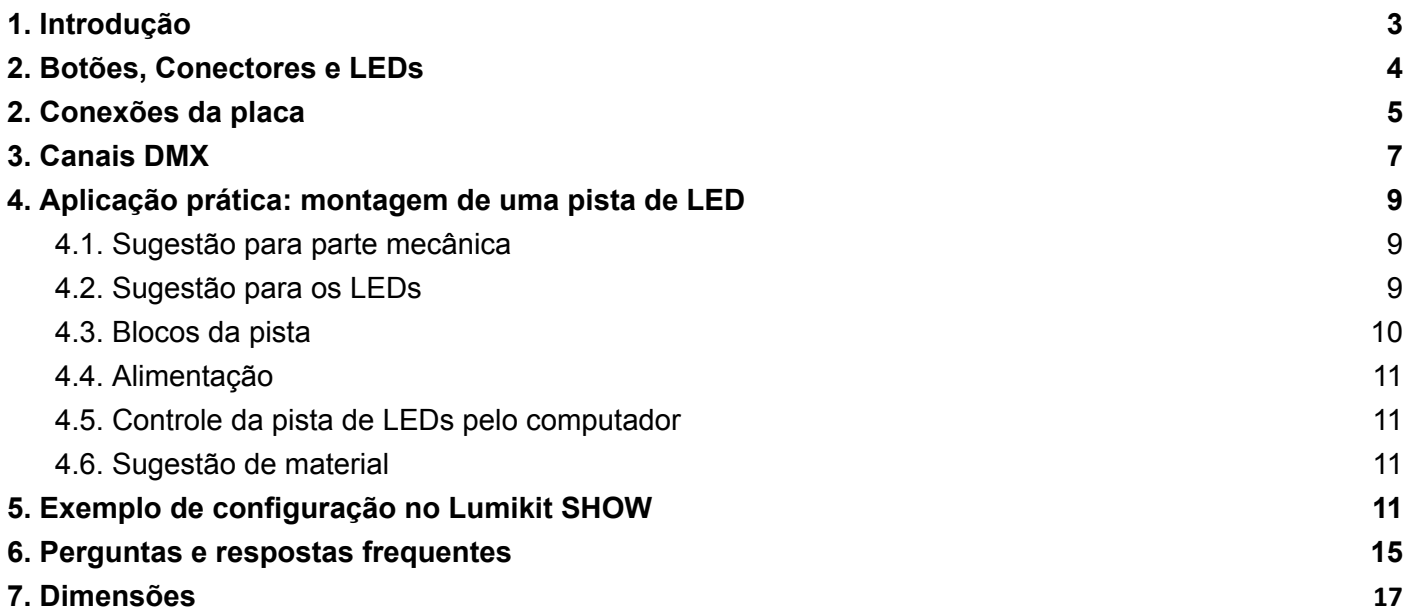

# <span id="page-2-0"></span>**1. Introdução**

Placa desenvolvida para fazer o controle individual de 12 canais de LED. Os canais podem ser dimerizados individualmente. Cada canal suporta até 30V/2A, com um máximo máximo de 10W e endereçamento DMX simplificado.

A placa não possui nenhum programa interno, deve obrigatoriamente ser controlada com controlador externo como software de luz + interface ou mesa de luz, todos no padrão DMX512.

Na ausência de sinal DMX o display da placa ficará aceso e os LEDs conectados a placa começam a piscar, essa função pode ser usada como "auto teste" e na montagem da pista também ajuda a identificar um eventual bloco que não esteja recebendo sinal DMX.

Principais aplicações:

● Pistas/pisos de LED que tenham 1m2, dividido em 4 partes de 50x50cm.

Características:

- Controle direto de 12 canais de LED individualmente, 30V/2A (máx. de 10W) por canal;
- $\bullet$  TIP41 em cada saída;
- Alimentação separada para o circuito lógico (tensão 9 a 12 V / ~120 mA) e para os LEDs;
- Entrada de dados padrão DMX512 (RS485);
- Display digital de 2 dígitos para endereçamento simplificado, múltiplos de 13 ou 16 canais DMX;
- Chaveia o negativo do LED, então se utilizar LEDs RGB, utilize sempre LEDs com o ânodo comum;
- Pode ser utilizada com LEDs normais, não precisam ser LEDs RGB;
- Cada canal tem 256 níveis de dimerização;
- Dimensões (AxLxC) 1,6x14x9 cm;
- Peso aprox: 90 gr.

## <span id="page-3-0"></span>**2. Botões, Conectores e LEDs**

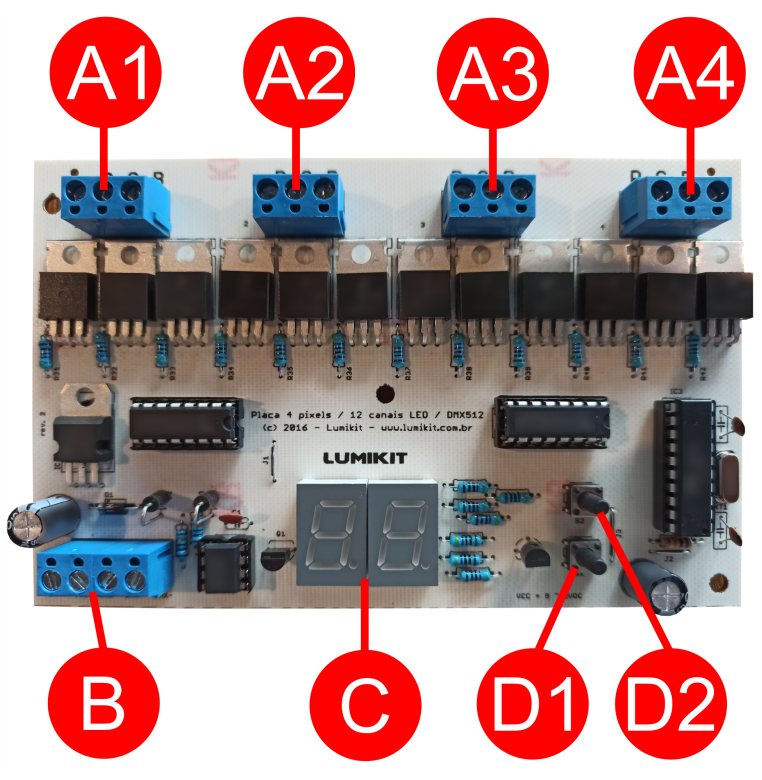

- **A1, A2, A3, A4:** Conectores borne para as ligações com as fitas.
- **B:** Conector borne para alimentação da placa, GND, DMX+ e DMX- (respectivamente);
- **C:** Display. Assim que a placa ligar, mostrará "3" ou "6" de acordo com a quantidade de canais (ver capítulo 3). Caso a placa esteja recebendo sinal DMX o display ficará apagado. Caso a placa não esteja recebendo sinal DMX o display ficará aceso direto.
- **D1, D2:** Botões "S1" e "S2". Botões para seleção de quantidade de canais e endereçamento DMX da placa. Botão "S1" desce o valor em 1; botão "S2": sobe o valor em 1.

# <span id="page-4-0"></span>**2. Conexões da placa**

Todas as conexões com a placa são feitas através de bornes marcados:

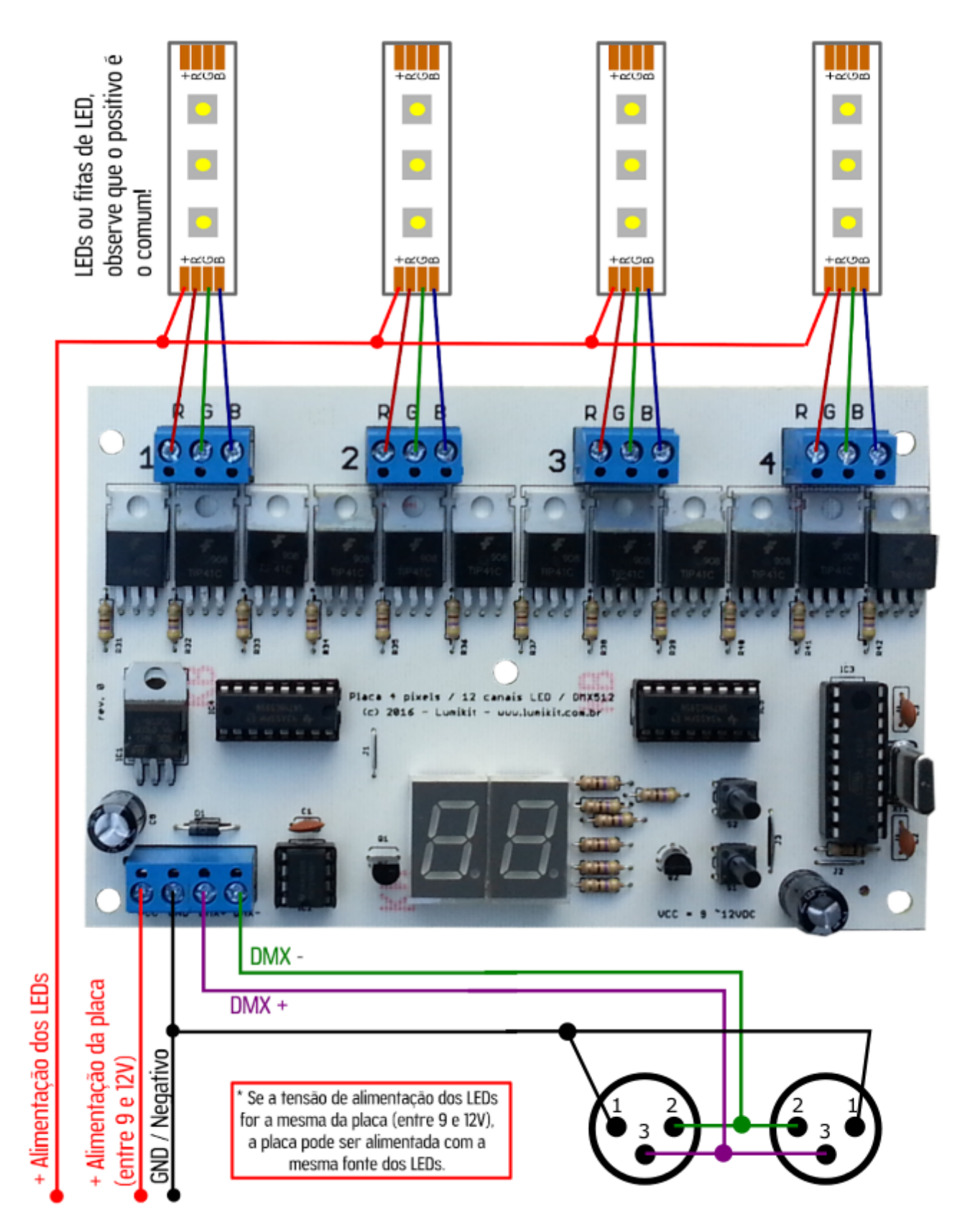

Função de cada borne de acordo com a descrição marcada na placa:

- GND negativo da alimentação ou terra, lembrando que o ideal é passar um fio com bitola maior, pois esse também será o GND usado para todos os LEDs;
- VCC positivo da alimentação da placa, este pode ser de 9 a 12 V, lembrando que não precisa ser o mesmo dos LEDs, este positivo alimenta apenas a parte lógica da placa. O positivo dos LEDs deve ser ligado diretamente nos LEDs.
- DMX+ entrada do sinal positivo do DMX, geralmente pino 3 do conector XLR;
- DMX- entrada do sinal negativo do DMX, geralmente pino 2 do conector XLR;
- $\bullet$  1R saída 1 para o LED vermelho;
- $\bullet$  1G saída 1 para o LED verde;
- 1B saída 1 para o LED azul;
- $\bullet$  2R saída 2 para o LED vermelho;
- 2G saída 2 para o LED verde;
- 2B saída 2 para o LED azul;
- $\bullet$  3R saída 3 para o LED vermelho;
- $\bullet$  3G saída 3 para o LED verde;
- $\bullet$  3B saída 3 para o LED azul;
- $\bullet$  4R saída 4 para o LED vermelho;
- $\bullet$  4G saída 4 para o LED verde;
- 4B saída 4 para o LED azul;

Sugestão de sequência de montagem dos LEDs por saída dentro do bloco da pista de LED de 1m2, se for utilizado um software para controle da pista, observe que essa sequência é muito importante no momento de fazer o mapeamento dentro do software:

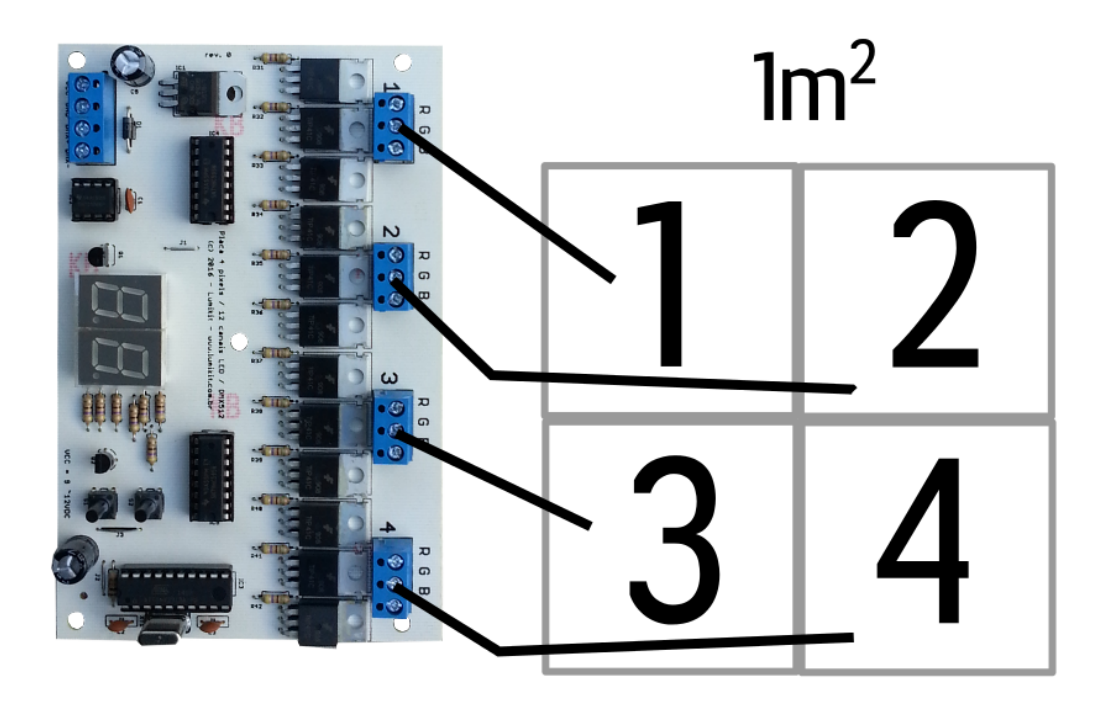

# <span id="page-6-0"></span>**3. Canais DMX**

A placa utiliza 13 canais DMX conforme a tabela abaixo:

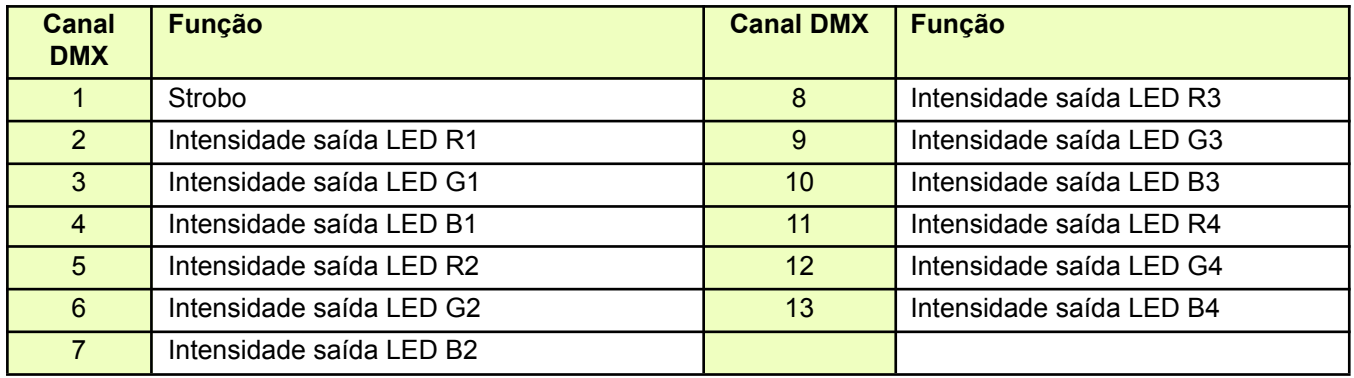

**O endereçamento é feito pelas teclas S1 e S2.** O número mostrado no display corresponde ao canal DMX conforme tabela mostrada mais adiante.

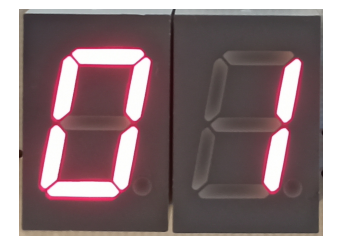

Exemplo de uma placa endereçada no canal DMX 1

É importante ressaltar que o canal pode ser múltiplo de:

- 16: caso se queira usar a placa com mesas de luz antigas que ainda funcionam por "páginas" e devem ser múltiplos de 8, nesse caso está limitado a 32 placas no mesmo universo DMX;
- 13: caso a placa seja usado com controles que não tem a limitação anterior, como por exemplo softwares, nesse caso é possível endereçar até 39 placas no mesmo universo DMX;

Por padrão a placa vem configurada para múltiplos de 16. Isso pode ser verificado ao ligar a placa, será mostrado o número 6 durante 1 segundo. Para alterar, pressione e segure o botão S1 no momento de ligar a placa; será mostrado "3" no display e a placa estará usando múltiplos de 13. Para voltar para múltiplos de 16 pressione o botão S2 no momento de ligar a placa; será mostrado "6" no display e a placa estará usando múltiplos de 16.

Modo 16 canais (múltiplos de 16): Modo 13 canais (múltiplos de 13):

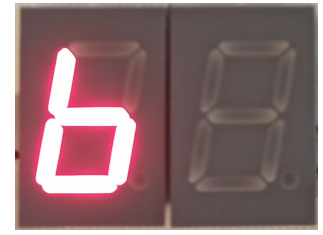

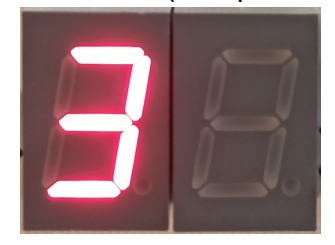

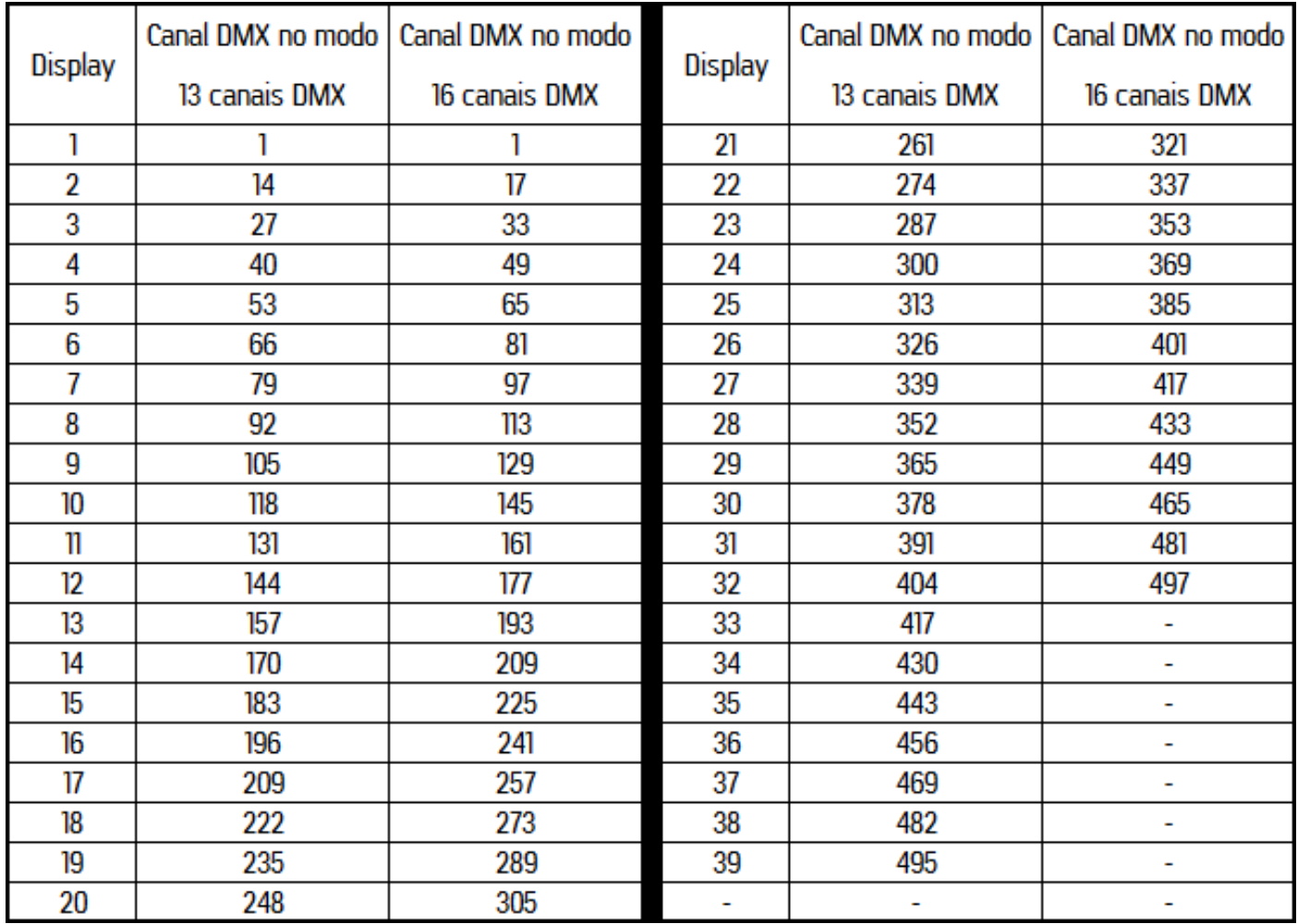

## <span id="page-8-0"></span>**4. Aplicação prática: montagem de uma pista de LED**

**Observações:**

- **● Lembrando que é apenas uma sugestão! O projeto pode e deve ser alterado conforme as necessidades do cliente.**
- **● O software sugerido para controle da pista é o Lumikit SHOW, gratuito e pode ser baixado diretamente do site [www.lumikit.com.br.](http://www.lumikit.com.br)**
- **● A Lumikit não vende fitas de LED, fontes ou a parte mecânica da pista de LED, apenas os controles!**

Os produtos recomendados para novos projetos de pista de LED são:

- Qualquer uma das interfaces Lumikit: <http://www.lumikit.com.br/comparativo-interfaces-dmx512>
- A placa de 4 pixels: <http://www.lumikit.com.br/placa-dmx-4-pixels-rgb-12-canais-led-pista>

Uma pista/piso de LEDs é composta por vários blocos com LEDs com a parte superior translúcida. Dentro desse bloco existem vários LEDs que emitem várias cores.

A pista abaixo sugerida tem uma medida externa de 4 x 4 metros e é composta por 16 blocos de 1 x 1 metro. Cada bloco está dividido em 4 partes, totalizando 4 pixels por bloco. Cada uma dessas partes pode ser controlada individualmente por 3 canais DMX, vermelho, verde e azul. Com essas 3 cores básicas é possível formar qualquer outra cor. Neste exemplo cada bloco terá o total de 13 canais DMX utilizando a placa DMX 4 pixels.

### <span id="page-8-1"></span>**4.1. Sugestão para parte mecânica**

Cada bloco da pista pode ser montado com chapas de metal ou madeira, faça essas peças com no máximo de 15 cm de altura.

O ideal é que um bloco encaixe no outro com algum sistema mecânico que permita encaixar os blocos entre si ou então no final da montagem da pista passe uma cinta por toda a pista para ela não "desmanchar". Uma alternativa também é utilizar velcro para unir os blocos.

A parte translúcida pode ser feita com acrílico leitoso de 15 mm, lembrando que o acrílico é caro e não tem tanta resistência aos arranhões causados pelos sapatos. Outra possibilidade é a utilização de um vidro grosso, esse vidro pode ser jateado (para ficar translúcido) ou então utilizar um filme ou papel vegetal por baixo do vidro para que a luz dos LEDs seja distribuída de forma linear por baixo do vidro.

## <span id="page-8-2"></span>**4.2. Sugestão para os LEDs**

Uma sugestão que será explorada neste texto é o uso de fita de LED RGB. As placas chaveiam o negativos dos LEDs, a fita RGB possui 4 pólos normalmente, sendo três negativos que comandam o RGB e um pólo para a tensão positiva de 12V. As fitas de LED RGB podem ser encontradas em diversas lojas com diferentes tipos e modelos, o modelo mais comum a ser utilizado é o modelo 5050 com 60 LEDs RGB por metro.

Algumas características das fitas de LED devem ser observadas: quantidade de LEDs por metro, tipo do LED (mais comuns 5050 e 3528) e a intensidade MCD emitida pelo fita de LED.

## <span id="page-9-0"></span>**4.3. Blocos da pista**

Como descrito na introdução, esta pista será composta por 16 blocos, e cada bloco está dividido em 4 partes. Dentro de cada uma dessas partes pode ser fixado 2 metros de fita de LED, totalizando 8 metros de fita no total.

Fazendo uso da placa de 4 Pixels RGB pista de LED, devemos ligar uma cor de cada parte em 1 canal da placa, neste caso como temos 3 cores x 4 partes = 12 canais de LED.

O bloco e as ligações com a placa ficarão desta forma:

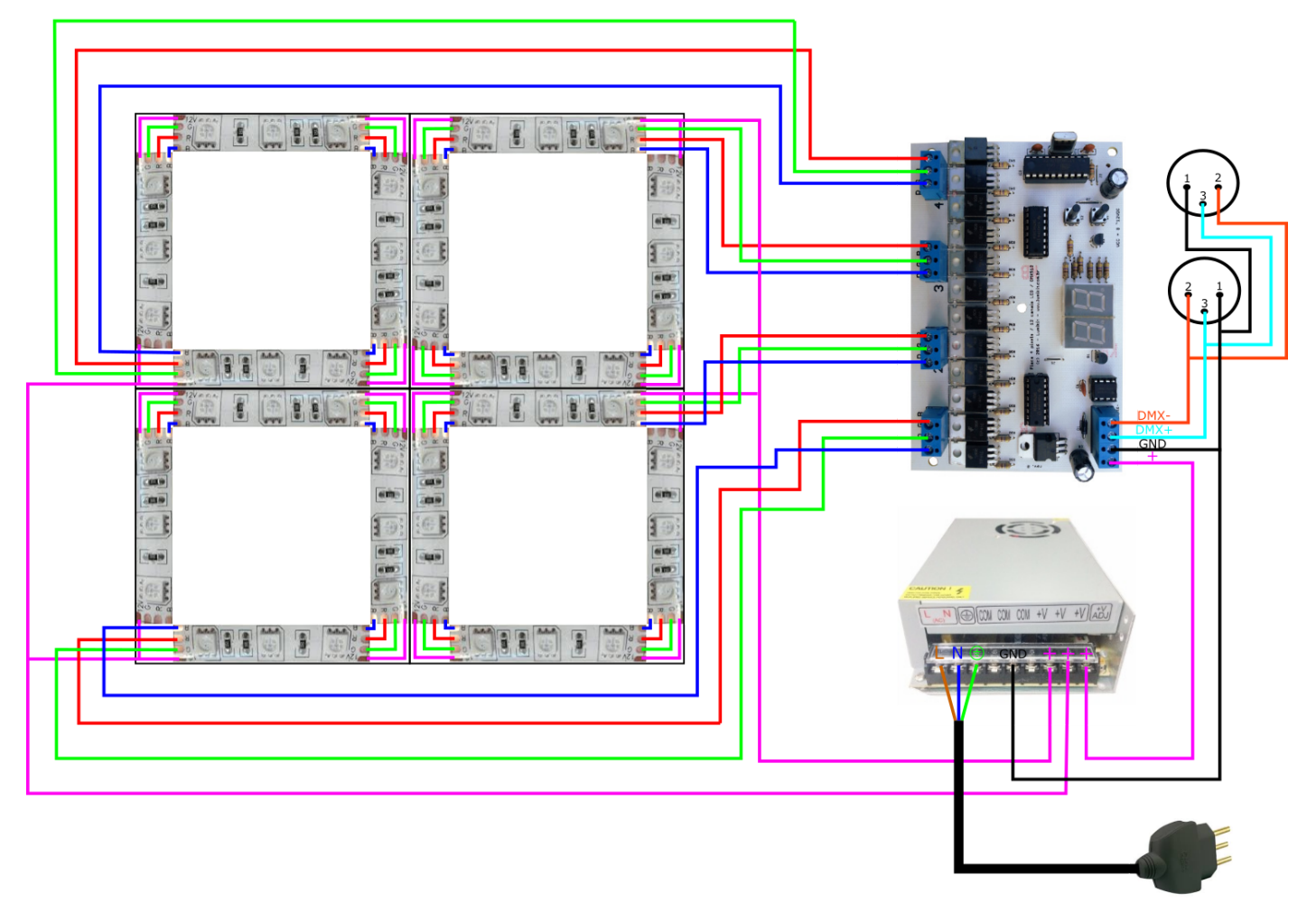

Veja que o bloco ficará com uma entrada e outra saída DMX que deverão utilizar conectores canon (XLR) ou outro de acordo com a preferência. O primeiro bloco recebe sinal da interface pela entrada DMX e passa o sinal DMX para o próximo bloco pelo conector de saída. No próximo bloco recebe sinal DMX pela entrada do bloco anterior e assim por diante.

No exemplo acima temos ainda a alimentação: +12V e o negativo, utilize algum outro conector (talvez um outro modelo circular) para fazer a ligação da alimentação. Lembrando que os fios da alimentação deverão ser de bitola maior devido à corrente requerida pelos LEDs.

Para que seja possível controlar cada parte do bloco individualmente, você deverá endereçar cada bloco em um endereço DMX diferente, a placa já possui um sistema simples de endereçamento bastando colocar o primeiro bloco no "1", o segundo bloco no "2" e assim por diante (Veja o capítulo 3 deste manual caso existam dúvidas).

## <span id="page-10-0"></span>**4.4. Alimentação**

Sugerimos a alimentação individualmente por bloco, a fonte deve ser dimensionada de acordo com a corrente dos LEDs, normalmente são utilizadas fontes de 12V com capacidade de 10A. Lembrando também se a fonte for 12V poderá alimentar a placa diretamente juntamente com os LEDs.

Outra opção é alimentar todos os blocos com 1 ou 2 fontes, distribuindo a carga total entre as fontes.

## <span id="page-10-1"></span>**4.5. Controle da pista de LEDs pelo computador**

A pista de LEDs será controlada via DMX usando o software Lumikit SHOW.

Para que o computador possa controlar a pista será necessário o uso de uma interface, pode ser utilizada qualquer interface fabricada pela Lumikit, o único detalhe que deverá ser observado é a quantidade de canais DMX necessários para o controle da pista.

A pista desse exemplo ocupa: 16 placas x 13 canais DMX = 208 canais DMX, um universo DMX tem 512 canais, ou seja sobram canais DMX para controlar moving heads ou outros aparelhos DMX. Mas se a sua pista for muito grande, por exemplo composta por 50 blocos, isso quer dizer que: 50 blocos x 13 canais DMX = 650 canais DMX, que já não "cabem" em 1 universo de 512 canais, nesse caso recomendamos o uso de uma interface com mais universos (Lumikit PRO X4) ou então 2 interfaces de 1 universo.

## <span id="page-10-2"></span>**4.6. Sugestão de material**

Abaixo a lista dos materiais usados e sugeridos para a montagem de 16 blocos + controles:

- *Interface DMX Lumikit [\(qualquer](http://www.lumikit.com.br/comparativo-interfaces-dmx512) modelo)*;
- Fonte chaveada 12v/10a.
- 16 suportes de metal ou madeira no tamanho de 1 x 1 metro (veja detalhe acima no capítulo 4.1);
- 16 pecas de acrílico leitoso/translúcido ou vidro grosso com pelicula, filme, jateado ou papel vegetal (veja detalhe acima no capítulo 4.1);
- 128 metros de fita de LED.
- 16 *[placas](http://www.lumikit.com.br/placa-dmx-4-pixels-rgb-12-canais-led) DMX 4 pixels RGB pista de LED*;
- 16 conectores canon (XLR) de painel fêmea:
- 16 conectores canon (XLR) de painel macho:
- 16 plug canon (XLR) para cabo fêmea;
- 16 plug canon (XLR) para cabo macho;
- Cabo manga 3 vias ou 2 vias + malha para montagem dos cabos DMX;
- 16 plug circular 3 vias para cabo fêmea (para alimentação, pode inclusive usar um SpeakOn de 4 vias);
- 16 plug circular 3 vias para cabo macho (para alimentação, pode inclusive usar um SpeakOn de 4 vias);
- Cabo para ligar a alimentação entre os blocos:

## <span id="page-10-3"></span>**5. Exemplo de configuração no Lumikit SHOW**

Nesse exemplo de configuração será mostrado uma pista de 16m2 (16 blocos = montada em 4 x 4 blocos) e com endereçamento múltiplo de 13.

Cada bloco é configurado dentro do software conforme mostrado abaixo (considerando a sequência de montagem dos LEDs conforme mostrado na página 5):

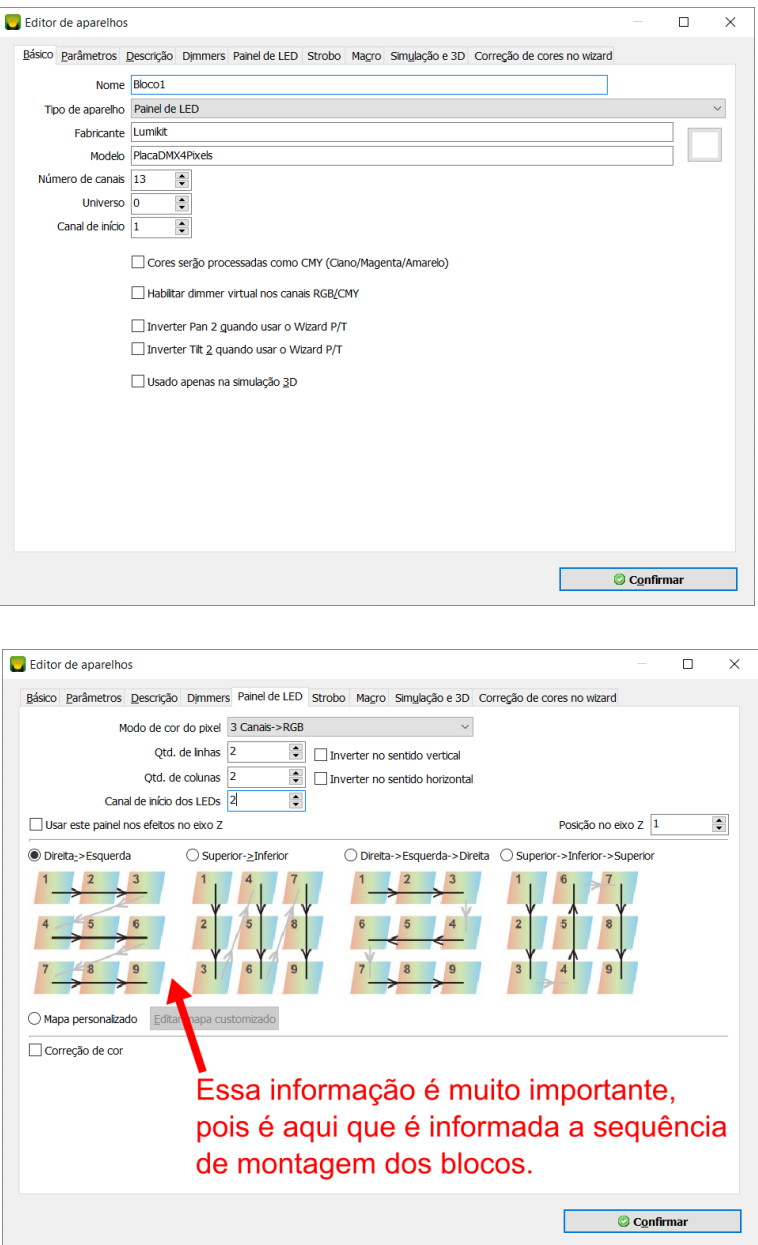

Dentro do software os blocos deverão ser duplicados e endereçados, abaixo a sugestão (que segue exatamente os endereços mostrados na tabela do capítulo 3):

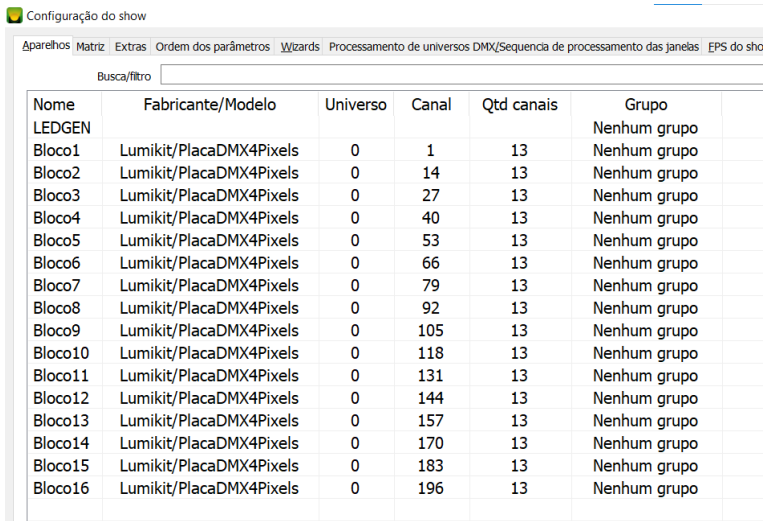

A montagem dos blocos da pista é feita conforme a figura abaixo (qualquer alteração na sequência deverá ser ajustada no software):

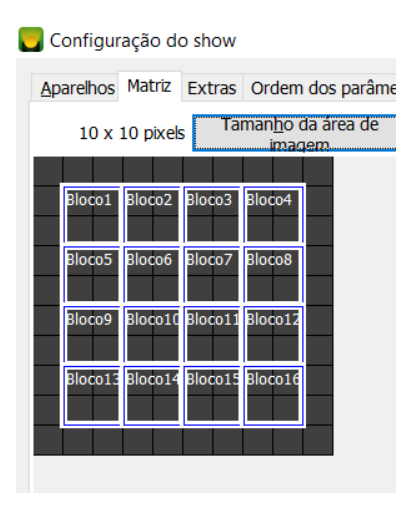

Para gerar as imagens na pista basta utilizar o gerador de imagens na parte superior do software.

Exemplos de imagens gerados na pista de Led (através do visualizador 3D):

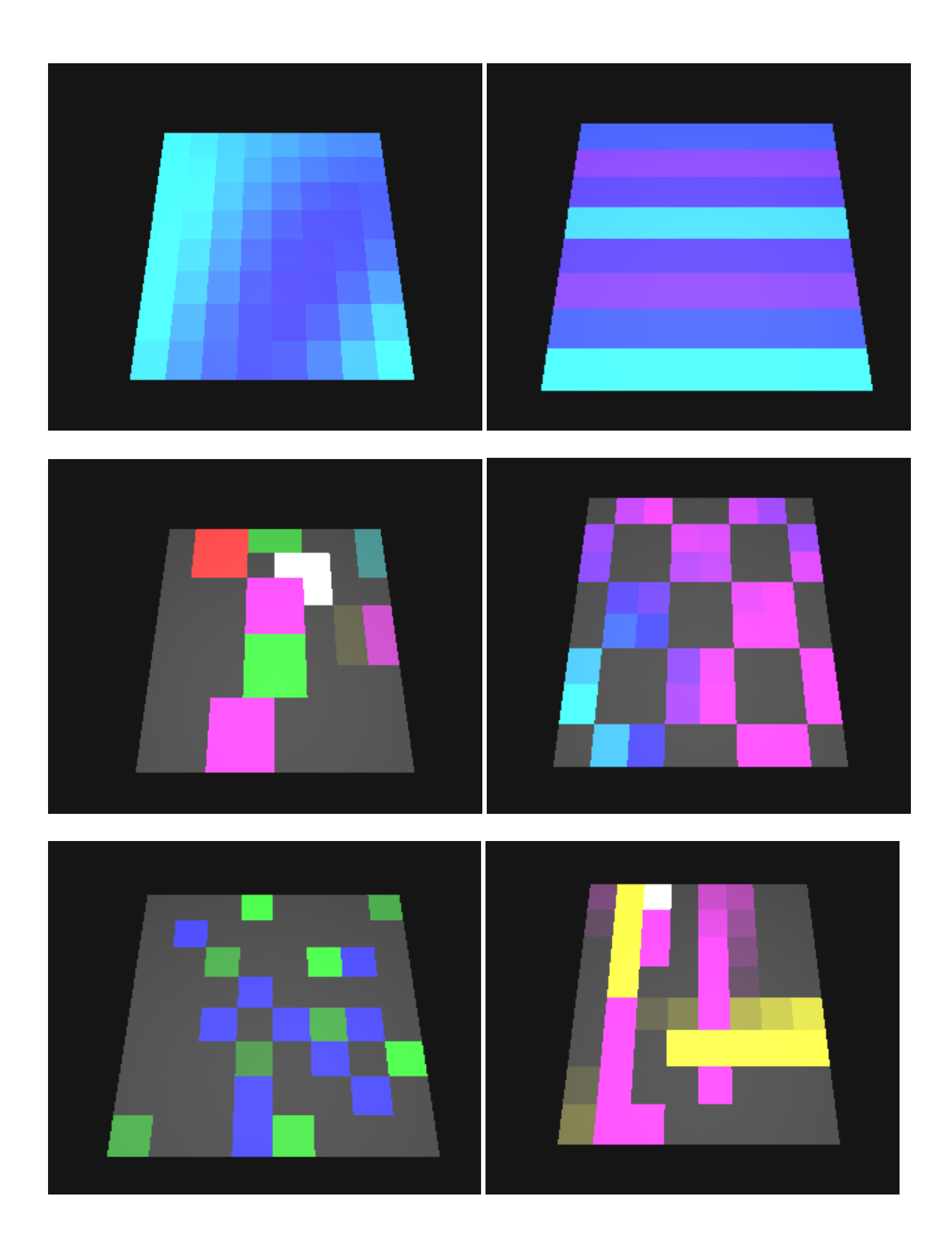

# <span id="page-14-0"></span>**6. Perguntas e respostas frequentes**

### **P: Quantos LEDs ou metros de fita de LED posso ligar na placa?**

R: Isso vai depender qual a corrente necessária para os seus LEDs ou fita de LED, faça a medição com um amperímetro para verificar a corrente.

Esse vídeo mostra como fazer essa medição na prática: <https://youtu.be/1M3vP8U2rus>

Então supondo que 1 metro de sua fita de LED precise de 1A, será possível ligar 2 metros de fita pois a placa suporta até 2A por canal.

#### **P: Qual fonte devo usar com a placa e os LEDs?**

R: Depende muitos dos LEDs ou fita de LED que for utilizada, em geral as fitas de LED funcionam com a tensão de 12V, portanto a sua fonte deverá ser de 12V com a corrente necessária para ligar as suas fita. Por exemplo se cada metro da sua fita de LED precisa de 1A e ao todo na placa foi usado 10 metros de fita, a sua fonte deverá ter no mínimo 10A, lembrando que sempre é bom deixar uma margem de folga e que a placa também precisa de um pouco, portanto 15A é uma fonte com bastante margem de segurança.

#### **P: Posso controlar a intensidade da luz do LED?**

R: Sim, todas as placas de LED possuem a saída dimerizável, o método usado é o PWM.

#### **P: Quantas placas eu posso controlar com o software?**

R: Você deverá verificar quantos universos DMX o software controla e a interface conseguem controlar, por exemplo a interface Lumikit PRO 8 controla até 8 universos DMX.

Agora verifique quantas placas você poderá utilizar em um universo DMX, um universo DMX tem 512 canais, se a placa estiver no modo 13 canais DMX, então 512/13 = 39 placas em 1 universo DMX.

Nesse caso com a interface Lumikit PRO 8 + placa de 4 pixels de LED (13 canais DMX / 39 por universo), poderão ser controladas simultaneamente 8 \* 39 = 312 placas. Lembrando que o sistema pode ser facilmente expandido usando mais interfaces.

### **P: Quero ligar LEDs RGB nas placas da Lumikit, qual LED preciso usar?**

R: Utilize LEDs com ânodo (positivo) comum, pois todas as placas de LED da Lumikit chaveiam o negativo.

#### **P: Vou utilizar apenas 5 canais de LED, posso comprar a placa de 4 pixels RGB (12 canais de LED)?**

R: Sim, você não precisa ligar todas as saídas.

#### **P: Se eu utilizar LEDs ao invés da fita de LED pronta vou precisar usar resistores nos LEDs?**

Provavelmente, pois diferente da fita de LED que já vem com resistores internamente nos LEDs eles deverão ser calculados e soldados.

Para calcular o resistor, verifique a tensão que o LED necessita (essa informação está no datasheet do LED), geralmente entre 2,5 à 3,5V, então se a tensão para os LEDs for de 12V, o resistor deverá reduzir 12V (alimentação) - 2,5V (tensão do LED) = 9,5V.

Você ainda vai precisar saber qual a corrente do LED, supondo que seja 20mA, vamos utilizar a Lei de Ohm:

V = 9,5V (tensão)

I = 0,02A (corrente, esse valor sempre deverá ser informado em A, então 20mA fica 0,02A) Queremos descobrir o valor de R, a fórmula é R = V / I.

Então R = 9,5 / 0,02

O resultado de R é 475 ohms, verifique em uma loja de eletrônica um valor próximo a esse, no caso será de 470 ohms.

Se for um LED RGB você deverá utilizar um resistor desse para cada cor, não adianta colocar o LED apenas no comum, conforme as cores vão acendendo a outra cor pode apagar, lembre-se UM LED NUNCA É IGUAL AO OUTRO.

Mesmo em ligações em paralelo, recomendo usar um resistor por LED ou 3 resistores se o LED for RGB, pois mesmo em LEDs do mesmo modelo existem pequenas diferenças, isso vai fazer com que um LED fique mais forte que outro por exemplo.

# <span id="page-16-0"></span>**7. Dimensões**

Altura: 1,6 cm

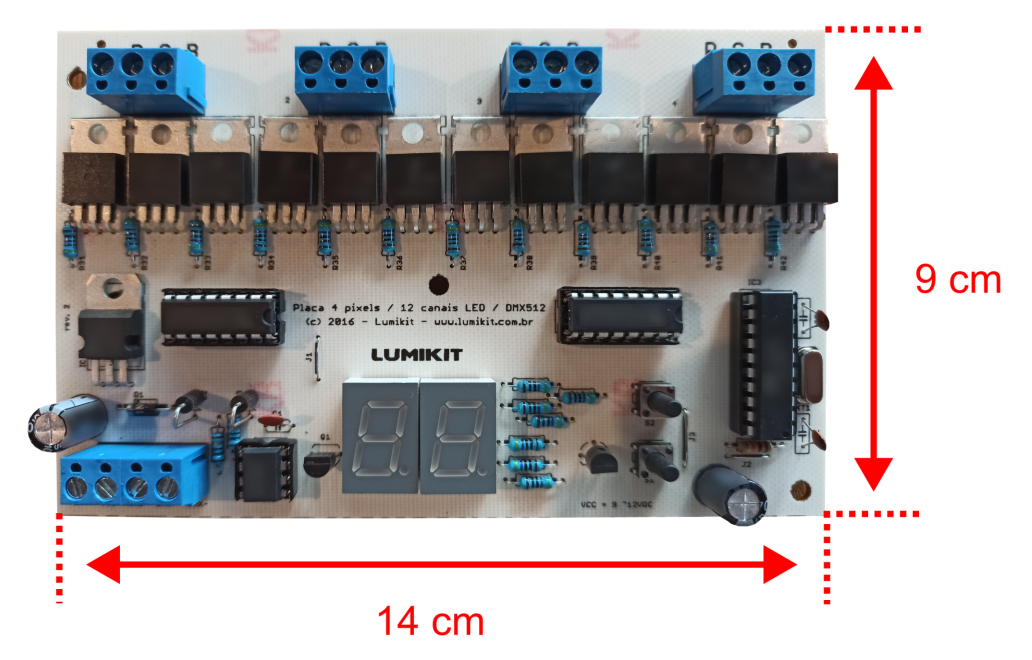